# Package 'cytomapper'

March 30, 2021

<span id="page-0-0"></span>Version 1.2.1

Title Visualization of highly multiplexed imaging data in R

- Description Highly multiplexed imaging acquires the single-cell expression of selected proteins in a spatially-resolved fashion. These measurements can be visualised across multiple length-scales. First, pixel-level intensities represent the spatial distributions of feature expression with highest resolution. Second, after segmentation, expression values or cell-level metadata (e.g. cell-type information) can be visualised on segmented cell areas. This package contains functions for the visualisation of multiplexed read-outs and cell-level information obtained by multiplexed imaging technologies. The main functions of this package allow 1. the visualisation of pixel-level information across multiple channels, 2. the display of cell-level information (expression and/or metadata) on segmentation masks and 3. gating and visualisation of single cells.
- License GPL  $(>= 2)$

**Depends**  $R$  ( $>= 4.0$ ), EBImage, SingleCellExperiment, methods

Imports S4Vectors, RColorBrewer, viridis, utils, SummarizedExperiment, tools, graphics, raster, grDevices, stats, ggplot2, ggbeeswarm, svgPanZoom, svglite, shiny, shinydashboard, matrixStats

Suggests BiocStyle, knitr, rmarkdown, testthat

biocViews ImmunoOncology, Software, SingleCell, OneChannel, TwoChannel, MultipleComparison, Normalization, DataImport

VignetteBuilder knitr

URL <https://github.com/BodenmillerGroup/cytomapper>

BugReports <https://github.com/BodenmillerGroup/cytomapper/issues>

RoxygenNote 7.1.1

Encoding UTF-8

git\_url https://git.bioconductor.org/packages/cytomapper

git branch RELEASE 3 12

git\_last\_commit cdddecf

git\_last\_commit\_date 2021-01-28

Date/Publication 2021-03-29

Author Nils Eling [aut, cre] (<https://orcid.org/0000-0002-4711-1176>), Nicolas Damond [aut] (<https://orcid.org/0000-0003-3027-8989>), Tobias Hoch [ctb]

<span id="page-1-0"></span>Maintainer Nils Eling <nils.eling@dqbm.uzh.ch>

# R topics documented:

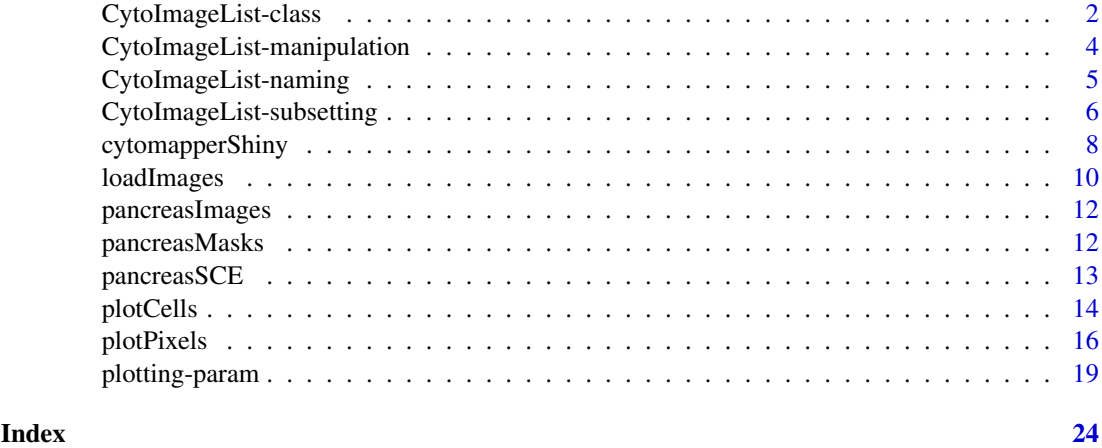

<span id="page-1-1"></span>CytoImageList-class *S4 class for list of images*

#### Description

This class facilitates the handling of multiple one- or multi-channel images. It inherits from [SimpleList](#page-0-0) setting elementType="Image". Therefore, each slot contains an either one- or multi-dimensional array in form of an [Image](#page-0-0) object.

# Usage

CytoImageList(...)

#### Arguments

... A list of images (or coercible to a list) or individual images

#### Details

Similar to the [Image](#page-0-0) class, the first two dimensions of each entry indicate the spatial dimension of the image. These can be different for each entry. The third dimension indicates the number of channels per Image. Each entry in the CytoImageList class object must contain the same number of channels. Here, each channel represents pixel values indicating measurement intensities or in case of segmentation masks the cells' ID. The CytoImageList class therefore only supports a Grayscale colormode (see [colormode](#page-0-0)) representation of each individual image.

The class further contains an elementMetadata slot that stores image-level meta information. This slot should be accessed using the [mcols](#page-0-0) accessor function.

# Value

A CytoImageList object

#### <span id="page-2-0"></span>CytoImageList-class 3

#### Restrictions on entry names

The CytoImageList class only supports unique entry names to avoid duplicated images. Names of a CytoImageList object can be get and set via names $(x)$ , where x is a CytoImageList object. Furthermore, only named or unnamed CytoImageList objects are allowed. Partially named objects causing empty or NA names return an error.

# Coercion

Coercion to and from list, [SimpleList](#page-0-0) and [List](#page-0-0):

- as.list(x),  $as(x, "SimpleList"), as(x, "SimpleList").$  Coercion from a CytoImageList object x
- as(x, "CytoImageList"): Coercion from a list, SimpleList or List object x to anCytoImageList object

# Looping

While [lapply](#page-0-0) and [mapply](#page-0-0) return regular list objects, [endoapply](#page-0-0) and [mendoapply](#page-0-0) return CytoImageList objects.

#### Author(s)

Nils Eling (<nils.eling@dqbm.uzh.ch>)

# See Also

[Image](#page-0-0), for further image analysis tools.

[SimpleList](#page-0-0), for basics functions to handle SimpleList objects

[?loadImages](#page-9-1), for reading images into a CytoImageList object

?["CytoImageList-naming"](#page-4-1), for setting and getting image and channel names

?["CytoImageList-subsetting"](#page-5-1), for subsetting and accessor functions

#### Examples

```
# Creation of CytoImageList
u <- matrix(rbinom(100, 10, 0.5), ncol=10, nrow=10)
v <- matrix(rbinom(100, 10, 0.5), ncol=10, nrow=10)
IL1 \leftarrow CytoImageList(image1 = Image(u), image2 = Image(v))
# Coercion
as.list(IL1)
as(IL1, "SimpleList")
as(list(image1 = Image(u), image2 = Image(v)), "Cytolmagelist")
```
#### <span id="page-3-0"></span>CytoImageList-manipulation

*Manipulating CytoImageList objects*

#### <span id="page-3-1"></span>Description

Methods to change pixel values in CytoImageList objects. In the following sections, object is a [CytoImageList](#page-1-1) object containing one or multiple channels.

# Value

A CytoImageList object containing the manipulated Images.

### Image scaling

In some cases, images need to be scaled by a constant (e.g.  $2^{n}16-1 = 65535$ ) value to revert them back to the original pixel values after reading them in.

scaleImages(object, value) Scales all images in the [CytoImageList](#page-1-1) object by value.

#### Image normalization

Linear scaling of the intensity values of each [Image](#page-0-0) contained in a [CytoImageList](#page-1-1) object to a specific range. Images can either be scaled to the minimum/maximum value per channel or across all channels (default separateChannels = TRUE). Also, images can be scaled to the minimum/maximum value per image or across all images (default separateImages = FALSE). The latter allows the visual comparison of intensity values across images.

To clip the images before normalization, the inputRange can be set. The inputRange either takes NULL (default), a vector of length 2 specifying the clipping range for all channels or a list where each named entry contains a channel-specific clipping range.

normalize(object,separateChannels = TRUE,separateImages = FALSE,  $ft = c(\emptyset, 1)$ , inputRange  $=$  NULL $)$ :

object: A CytoImageList object

- separateChannels: Logical if pixel values should be normalized per channel (default) or across all channels.
- separateImages: Logical if pixel values should be normalized per image or across all images (default).
- ft: Numeric vector of 2 values, target minimum and maximum intensity values after normalization (see [normalize](#page-3-1)).
- inputRange: Numeric vector of 2 values, sets the absolute clipping range of the input intensity values (see [normalize](#page-3-1)). Alternatively a names list where each entry corresponds to a channelspecific clipping range.

## Author(s)

Nils Eling (<nils.eling@dqbm.uzh.ch>)

# See Also

[normalize](#page-3-1) for details on Image normalization

#### <span id="page-4-0"></span>CytoImageList-naming 5

#### Examples

data(pancreasImages)

```
# Scale images to create segmentation masks
cur_files <- list.files(system.file("extdata", package = "cytomapper"),
                         pattern = "mask.tiff", full.names = TRUE)
x <- loadImages(cur_files)
# Error when running plotCells(x)
# Therefore scale to account for 16 bit encoding
x \leftarrow \text{scaleImages}(x, 2^16 - 1)plotCells(x)
# Default normalization
x <- normalize(pancreasImages)
plotPixels(x, colour_by = c("H3", "CD99"))
# Setting the clipping range
x \le normalize(x, inputRange = c(\emptyset, \emptyset.9))
plotPixels(x, colour_by = c("H3", "CD99"))
# Setting the clipping range per channel
x <- normalize(pancreasImages,
                inputRange = list(H3 = c(0, 70), CD99 = c(0, 100)))plotPixels(x, colour_by = c("H3", "CD99"))
# Normalizing per image
x <- normalize(pancreasImages, separateImages = TRUE)
plotPixels(x, colour_by = c("H3", "CD99"))
```
<span id="page-4-1"></span>CytoImageList-naming *Getting and setting the channel and image names*

#### <span id="page-4-2"></span>Description

Methods to get and set the names of individual channels or the names of individual images.

#### Setting and getting the channel names

In the following code, x is a [CytoImageList](#page-1-1) object containing one or multiple channels. The channel names can be replaced by value, which contains a character vector of the same length as the number of channels in the images.

channelNames(x) Returns the names of all channels stored in x

channelNames(x)  $\le$  value Replaces the channel names of x with values. For this, value needs to have the same length as the number of channels in x

#### Setting and getting the image names

Here, x is a [CytoImageList](#page-1-1) object. The element names can be replaced by value, which contains a character vector of the same length as the number of images. In case of the CytoImageList object, elements are always images.

names $(x)$  Returns the names of all images stored in x

names(x)  $\le$  value Replaces the image names of x with value. For this, value needs to have the same length as x

#### Author(s)

Nils Eling (<nils.eling@dqbm.uzh.ch>)

#### Examples

```
data("pancreasImages")
```
# Get channel and image names channelNames(pancreasImages) names(pancreasImages)

```
# Set channel and image names
channelNames(pancreasImages) <- paste0("marker", 1:5)
names(pancreasImages) <- paste0("image", 1:3)
```
<span id="page-5-1"></span>CytoImageList-subsetting

*General subsetting methods for CytoImageList objects*

#### **Description**

These getter and setter functions are used to extract, replace and merge entries in a [CytoImageList](#page-1-1) object.

# Arguments

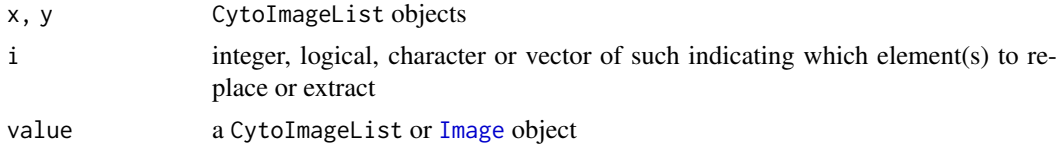

# Value

A CytoImageList object

# Setting and getting images

Functions to extract and replace elements (= images) of a [CytoImageList](#page-1-1) object. In the following code, x is a CytoImageList object. The parameter i indicates the element(s) of x that should be returned or replaced. Replacement is done by value, which takes a CytoImageList or Image object. If length(i)  $> 0$ , value has to be a CytoImageList object of length(i), otherwise value allows a CytoImageList object of length 1 or an Image object. If an Image object is provided, only the image entry in the CytoImageList object is replaced, not the corresponding elementMetadata entry.

getImages(x, i) Returns image(s) indicated by i of the CytoImageList object x

setImages(x,  $i$ ) <- value Replaces the image(s) indicated by i of the CytoImageList object x with value. For this, value needs to have the same length as i

<span id="page-5-0"></span>

<span id="page-6-0"></span>These setter and getter functions are the recommended way of extracting and replacing images in a CytoImageList object. Alternatively, the standard operations via  $[\cdot, \cdot]$ [ $\cdot$ ,  $\cdot$ [ $\cdot$  and  $\cdot$ [ $\cdot$  $\cdot$  and  $\cdot$ can be performed (see [?List](#page-0-0) for S4Vectors subsetting functionality). However, these operations do not change element names during replacment calls. The setImages() function makes sure that element names are replaced if value is named or if i is a character or vector of characters.

# Getting and setting channels

Functions to extract and replace channels of a [CytoImageList](#page-1-1) object. Here, x is a [CytoImageList](#page-1-1) object. The parameter i indicates the channels of x that should be returned or replaced. Replacement is done by value, which takes a CytoImageList object. The CytoImageList object value needs to have the same length as x. Furthermore, the number of channels in value should be identical to length(i).

getChannels(x, i) Returns channel(s) indicated by i of the CytoImageList object x

setChannels(x, i)  $\le$  value Replaces the channel(s) indicated by i of the CytoImageList object x with value. For this, value needs to have the same length as i and the same number of channels as length(i).

The setChannels() setter function does not allow adding new channels to the CytoImageList object. For this operation, the mergeChannels function was implemented (see below).

#### Merging images

Merging images is possible by merging two or more CytoImageList objects via:

c(x, y) Returns an composite CytoImageList object with elements of both CytoImageList objects x and y. More than two CytoImageList objects can be merged in that way.

#### Merging channels

Merging channels is possible via:

mergeChannels(x, y): Returns a CytoImageList in which the channels of the CytoImageList object y have been appended to the channels of the CytoImageList object x. Only channels of two CytoImageList objects can be merged in that way.

# Author(s)

Nils Eling (<nils.eling@dqbm.uzh.ch>)

#### Examples

```
data("pancreasImages")
```

```
# Get images
getImages(pancreasImages, 1)
getImages(pancreasImages, "E34_imc")
getImages(pancreasImages, 1:2)
getImages(pancreasImages, c("E34_imc", "G01_imc"))
getImages(pancreasImages, grepl("E34_imc", names(pancreasImages)))
# Set images
setImages(pancreasImages, 1) <- pancreasImages[1]
setImages(pancreasImages, "J02_imc") <- pancreasImages[1]
```

```
setImages(pancreasImages, "J02_imc") <- NULL
# Get channels
getChannels(pancreasImages, 1)
getChannels(pancreasImages, "CD99")
getChannels(pancreasImages, c("CD99", "PIN"))
# Set channels
channel1 <- getChannels(pancreasImages, 1)
setChannels(pancreasImages, 1) <- channel1
channelPIN <- getChannels(pancreasImages, "PIN")
setChannels(pancreasImages, "CD8a") <- channelPIN
setChannels(pancreasImages, "CD8a") <- NULL
# Merge images
data("pancreasImages")
c(pancreasImages[c(1,3)], pancreasImages[2])
# Merge channels
channel12 <- getChannels(pancreasImages, c(1,2))
channel34 <- getChannels(pancreasImages, c(3,4))
mergeChannels(channel12, channel34)
```
cytomapperShiny *Shiny application to visualise gated cells on images*

# Description

This shiny application allows users to gate cells based on their raw or transformed expression values and visualises gated cells on their corresponding images.

#### Usage

```
cytomapperShiny(
    object,
    mask = NULL,image = NULL,
    cell_id = NULL,img_id = NULL,...
)
```
### Arguments

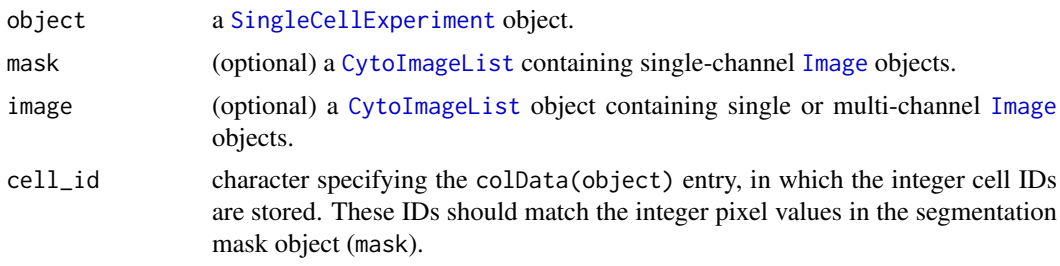

<span id="page-7-0"></span>

#### <span id="page-8-0"></span>cytomapperShiny 9

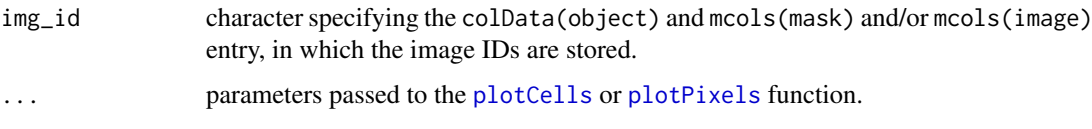

#### Value

A Shiny app object for hierarchical gating of cells

# User inputs

This function requires at least a [SingleCellExperiment](#page-0-0) input object. Gating is performed on cell-specific marker counts stored in the assay slots of the object. These can either be raw counts (usually stored in the counts slot) or transformed/scaled counts stored in other assay slots. Gating can only be performed sample-wise; therefore, even if mask or image are not specified, img\_id needs to point to the colData entry storing unique sample IDs. Furthermore, the cell\_id entry is required to identify cells during hierarchical gating.

If mask is specified, marker expression values and selected cells will be visualised by using the [plotCells](#page-13-1) function. To visualise pixel-level information with [plotPixels](#page-15-1), the user has to further provide multi-channel images stored in a CytoImageList.

#### The user interface (UI)

The UI's body is composed of two tabs (*Scatter Plots* and *Images*). The side bar contains the *General Control* and *Plots* panels. Both panels can be collapsed; however only one can be expanded again.. Using the control panel, the user can set the number of plots, which sample to display and which assay slot to use for plotting expression. The *Plots* panel can be used to select up to two markers per plot. A one-marker selection is displayed as violin and jittered points, two markers are shown as scatter plot. To define a subset of cells, the user can draw gates on the plots. When using multiple plots, the gate applied in a plot will define the subset of cells displayed in the next plot. The number of plots, the marker selection and the applied gates will be transferred when switching between samples. When switching markers or assay slots, the gates will be removed.

By switching to the Images tab, the user can inspect marker expression levels and the result of the gating. This requires either an entry to mask and (optionally) image. Depending on the input, the left image visualises the expression of the selected markers by using [plotCells](#page-13-1) (if mask is supplied) or [plotPixels](#page-15-1) (if image is supplied). Displayed markers can be changed using the dropdown menu. If images are provided, the user can change the contrast of the selected markers. The right image colors (masks) or outlines (images) gated cells. Both the left and the right image come with a zoom-in functionality.

The header section of the shiny allows to hide the side bar, to download selected cells (see below), or to display the sessionInfo output and the *Help* section (see below).

# Download of gated cells

The user can download the selected cells in form of a [SingleCellExperiment](#page-0-0) object. The output is a subset of the input SingleCellExperiment object. The downloaded object (in form of a .rds file) contains a new colData entry containing the label of the subset defined by the user (using the *Cell label* argument). The cell label is stored in colData(object)\$cytomapper\_CellLabel

The metadata slot of the [SingleCellExperiment](#page-0-0) object will be converted to a list. It contains the original metadata (metadata(object)\$metadata), gating parameters (e.g. metadata(object)\$cytomapper\_gate\_1), sessionInfo() output (metadata(object)\$cytomapper\_SessionInfo), and the date (metadata(object)\$cytomapp

#### <span id="page-9-0"></span>Passing further parameters

To customise the visual output of cytomapperShiny, refer to [plotting-param](#page-18-1). Further arguments can be passed to the [plotCells](#page-13-1) and [plotPixels](#page-15-1) function. As an example: To avoid interpolation of output images, set interpolate = FALSE. Passing the parameter interpolate = FALSE will make images less blurry, which might be useful while using the zoom-in functionality of cytomapperShiny .

#### Getting further help

Please refer to the *Help* section found when clicking the '?' button in the upper right corner. The *Help* section contains a recommended workflow on how to use the app.

# Author(s)

Nils Eling (<nils.eling@dqbm.uzh.ch>) Tobias Hoch (<tobias.hoch@dqbm.uzh.ch>)

#### See Also

[plotCells](#page-13-1) and [plotPixels](#page-15-1) for the main plotting functions

#### Examples

```
## Only run this example in interactive R sessions
if (interactive()) {
   # Load example data sets
   data("pancreasSCE")
   data("pancreasImages")
   data("pancreasMasks")
   # Use shiny with SCE object, images and masks
   cytomapperShiny(object = pancreasSCE, mask = pancreasMasks,
                    image = pancreasImages, cell_id = "CellNb",
                    img_id = "ImageNb")# Use shiny with SCE object and masks
   cytomapperShiny(object = pancreasSCE, mask = pancreasMasks,
                    cell_id = "CellNb", img_id = "ImageNb")# Use shiny with SCE object only
   cytomapperShiny(object = pancreasSCE,
                    cell_id = "CellNb", img_id = "ImageNb")}
```
<span id="page-9-1"></span>loadImages *Read images into CytoImageList object*

#### Description

Function to read in single- or multi-channel images from a specified path or file. The function returns a [CytoImageList](#page-1-1) object containing one image per slot. Supported file extensions are: '.tiff', '.tif', '.png', '.jpeg', '.jpg'.

#### <span id="page-10-0"></span>loadImages and the state of the state of the state of the state of the state of the state of the state of the state of the state of the state of the state of the state of the state of the state of the state of the state of

#### Usage

loadImages(x, pattern = NULL, ...)

# Arguments

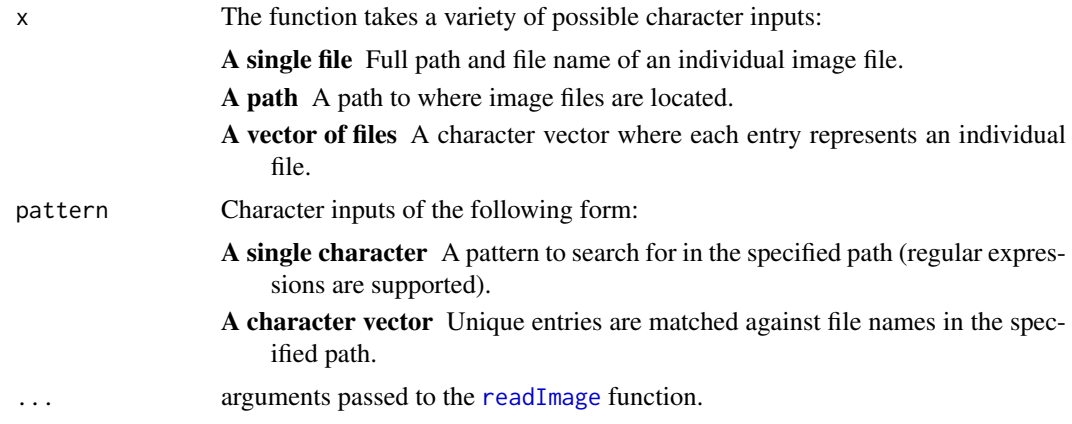

# Value

A [CytoImageList](#page-1-1) object

#### Loading specific images

This function loads images via the [readImage](#page-0-0) function and stores them in a CytoImageList object. In the simplest case,  $x$  is an image file name. If  $x$  is a path, the pattern argument can be used to select image names with certain patterns. For convenience, pattern also takes a vector of characters (e.g. a colData entry in a [SingleCellExperiment](#page-0-0) object) to select by unique image names. Furthermore, a vector of image names can be provided to read in multiple images.

#### Author(s)

Nils Eling (<nils.eling@dqbm.uzh.ch>),

Nicolas Damond (<nicolas.damond@dqbm.uzh.ch>)

# See Also

[readImage](#page-0-0), for reading in individual images.

# Examples

```
# Providing a single file
single.image <- system.file("extdata/E34_mask.tiff", package = "cytomapper")
single.image <- loadImages(single.image)
# Providing a path and pattern
path.to.images <- system.file("extdata", package = "cytomapper")
image.list <- loadImages(path.to.images, pattern = "mask.tiff")
# Providing multiple patterns
data(pancreasSCE)
path.to.images <- system.file("extdata", package = "cytomapper")
image.list <- loadImages(path.to.images, pattern = pancreasSCE$MaskName)
```

```
# Providing multiple files
list.images <- list.files(system.file("extdata", package = "cytomapper"),
                            pattern = "_mask.tiff", full.names = TRUE)
image.list <- loadImages(list.images)
```
<span id="page-11-1"></span>

pancreasImages *Example CytoImageList object of image files*

#### Description

This [CytoImageList](#page-1-1) object contains multi-channel stacks of three images acquired by imaging mass cytometry. Each channel represents the pixel-intensities of each of the 5 measured proteins. The data is part of a imaging mass cytometry study on the progression of Type 1 diabetes and contains pancreas cells.

#### Usage

pancreasImages

#### Format

A CytoImageList object containing 3 [Image](#page-0-0) objects with 5 channels each. Channel names can be accessed via [?channelNames](#page-4-2).

#### References

[Damond, N. et al., A Map of Human Type 1 Diabetes Progression by Imaging Mass Cytometry,](https://www.sciencedirect.com/science/article/pii/S1550413118306910) [Cell Metabolism 29:3, 2019](https://www.sciencedirect.com/science/article/pii/S1550413118306910)

<span id="page-11-2"></span>pancreasMasks *Example CytoImageList object of segmentation masks*

#### Description

This [CytoImageList](#page-1-1) object contains single-channel images representing the segmentation masks after preprocessing of imaging mass cytometry data. The data is part of a imaging mass cytometry study on the progression of Type 1 diabetes and contains pancreas cells.

## Usage

pancreasMasks

# Format

A CytoImageList object containing 3 [Image](#page-0-0) objects with 1 channel each. These images are the result to segmentation and associated to the images stored in the [pancreasImages](#page-11-1) object. Pixel values indicate the numeric cell identifier while a value of 0 represents the image background.

#### <span id="page-12-0"></span>pancreasSCE 13

#### References

[Damond, N. et al., A Map of Human Type 1 Diabetes Progression by Imaging Mass Cytometry,](https://www.sciencedirect.com/science/article/pii/S1550413118306910) [Cell Metabolism 29:3, 2019](https://www.sciencedirect.com/science/article/pii/S1550413118306910)

pancreasSCE *Example SingleCellExperiment object*

#### Description

This [SingleCellExperiment](#page-0-0) object contains the expression values of 5 proteins (rows) from 362 cells (columns) across 3 images. The data is part of a imaging mass cytometry study on the progression of Type 1 diabetes and therefore contains pancreas cells.

#### Usage

pancreasSCE

### Format

A SingleCellExperiment object containing the raw and arcsinh-transformed mean pixel counts per cell as well as associated cell- and protein-specific metadata. Row names represent the names of the target proteins and column names represent the image name and cell id of each cell.

colData Cell-specific metadata where rownames represent the image name and cell id. It containins

the

- 1. image number (ImageNb),
- 2. cell number/identifier (CellNb),
- 3. spatial position on the image (Pos\_X, Pos\_Y),
- 4. the associated image name (ImageName, see ?["pancreasImages"](#page-11-1)),
- 5. the associated mask name (MaskName, see ?["pancreasMasks"](#page-11-2)),
- 6. a arbitrary cell-type label (CellType)
- 7. a logical (Pattern) indicating exocrine cells
- rowData Protein-specific metadata where rownames represent the names of the target proteins. It contains the
	- 1. channel number (frame),
	- 2. metal tag of the antibody (MetalTag)
	- 3. Target (the expanded name of the targeted protein)
	- 4. clean\_Target (the abbreviated name of the targeted protein)

assays List of protein expression counts containing:

- 1. the raw expression counts (counts): mean pixel value per cell and protein
- 2. arcsinh-transformed raw expression counts using a co-factor of 1 (exprs)

#### References

[Damond, N. et al., A Map of Human Type 1 Diabetes Progression by Imaging Mass Cytometry,](https://www.sciencedirect.com/science/article/pii/S1550413118306910) [Cell Metabolism 29:3, 2019](https://www.sciencedirect.com/science/article/pii/S1550413118306910)

# <span id="page-13-1"></span><span id="page-13-0"></span>Description

This function takes a [SingleCellExperiment](#page-0-0) and [CytoImageList](#page-1-1) object containing segmentation masks to colour cells by marker expression or metadata.

# Usage

```
plotCells(
    mask,
    object = NULL,
    cell_id = NULL,img\_id = NULL,colour_by = NULL,
    outline_by = NULL,
    exprs_values = "counts",
    colour = NULL,
    ...
)
```
# Arguments

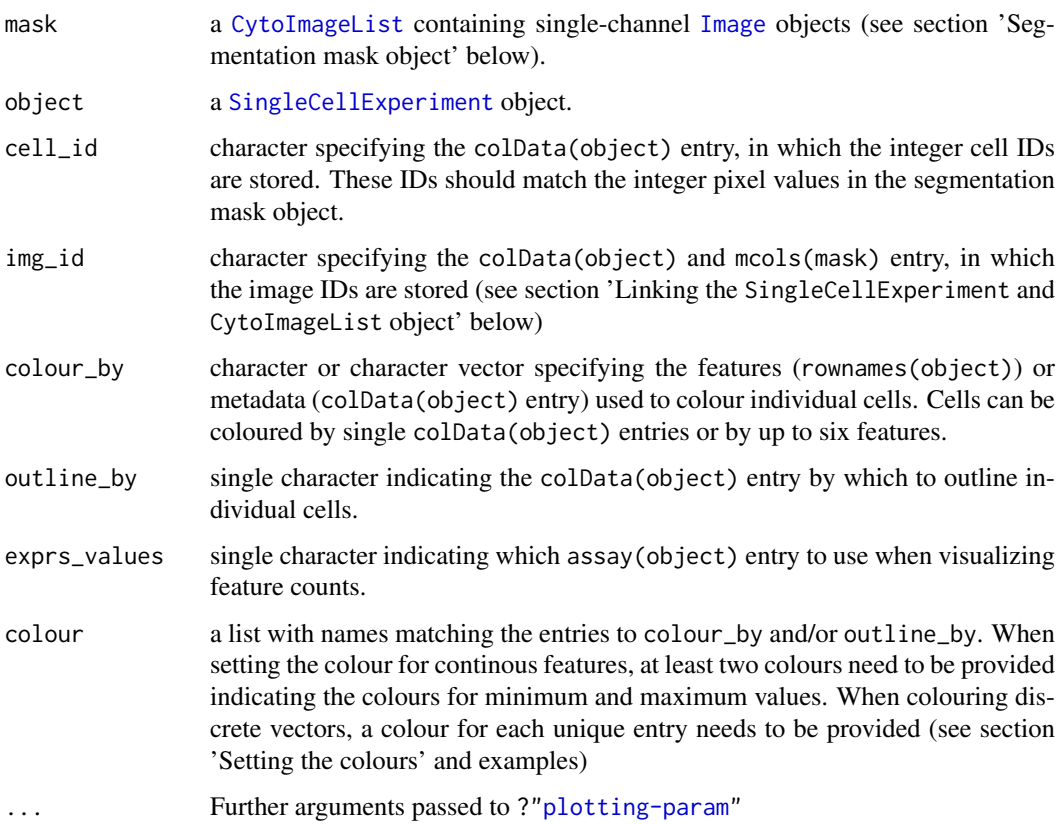

#### <span id="page-14-0"></span>plotCells and the contract of the contract of the contract of the contract of the contract of the contract of the contract of the contract of the contract of the contract of the contract of the contract of the contract of

#### Value

a list if return\_images and/or return\_plot is TRUE (see ?["plotting-param"](#page-18-1)).

- plot: a single plot object (display = "all") or a list of plot objects (display = "single")
- images: a [SimpleList](#page-0-0) object containing three-colour [Image](#page-0-0) objects.

#### Segmentation mask object

In the plotCells function, mask refers to a [CytoImageList](#page-1-1) object that contains a single or multiple segmentation masks in form of individual [Image](#page-0-0) objects. The function assumes that each object in the segmentation mask is a cell. The key features of such masks include:

- each Image object contains only one channel
- pixel values are integers indicating the cells' IDs or 0 (background)

### Linking SingleCellExperiment and CytoImageList objects

To colour individual cells contained in the segmentation masks based on features and metadata stored in the SingleCellExperiment object, an img\_id and cell\_id entry needs to be provided. Image IDs are matched between the SingleCellExperiment and CytoImageList object via entries to the colData(object)[,img\_id] and the mcols(mask)[,img\_id] slots. Cell IDs are matched between the SingleCellExperiment and CytoImageList object via entries to colData(object)[, cell\_id] and the integer values of the segmentation masks.

#### Setting the colours

By default, features and metadata are coloured based on internally-set colours. To set new colours, a list object must be provided. The names of the object must correspond to the entries to colour\_by and/or outline by. When setting the colours for continous expression values or continous metadata entries, a vector of at least two colours need to be specified. These colours will be passed onto [colorRampPalette](#page-0-0) for interpolation. Discrete metadata entries can be coloured by specifying a named vector in which each entry corresponds to a unique entry to the metadata vector.

#### Subsetting the CytoImageList object

The CytoImageList object can be subsetted before calling the plotCells function. In that case, only the selected images are displayed.

# Subsetting the SingleCellExperiment object

The SingleCellExperiment object can be subsetted before calling the plotCells function. In that case, only cells contained in the SingleCellExperiment object are coloured/outlined.

#### Colour scaling

When colouring features using the plotCells function, colours are scaled between the minimum and maximum per feature across the full assay contained in the SingleCellExperiment object. When subsetting images, cell-level expression is not scaled across the subsetted images but the whole SingleCellExperiment object. To avoid this, the SingleCellExperiment object can be subsetted to only contain the cells that should be displayed before plotting.

#### Author(s)

Nils Eling (<nils.eling@dqbm.uzh.ch>)

Nicolas Damond (<nicolas.damond@dqbm.uzh.ch>)

# See Also

For further plotting parameters see ?["plotting-param"](#page-18-1)

#### Examples

```
data(pancreasMasks)
data(pancreasSCE)
# Visualize the masks
plotCells(pancreasMasks)
# Colour the masks based on averaged expression
plotCells(pancreasMasks, object = pancreasSCE, img_id = "ImageNb",
            cell_id = "CellNb", colour_by = c("CD99", "CDH"))# Colour the masks based on metadata
plotCells(pancreasMasks, object = pancreasSCE, img_id = "ImageNb",
            cell_id = "CellNb", colour_by = "CellType")
# Outline the masks based on metadata
plotCells(pancreasMasks, object = pancreasSCE, img_id = "ImageNb",
            cell_id = "CellNb", colour_by = "CD99",
           outline_by = "CellType")
# Colour the masks based on arcsinh-transformed expression
plotCells(pancreasMasks, object = pancreasSCE, img_id = "ImageNb",
            cell_id = "CellNb", colour_by = "CD99",
           exprs_values = "exprs")
# Subset the images
cur_images <- getImages(pancreasMasks, 1:2)
plotCells(cur_images, object = pancreasSCE, img_id = "ImageNb",
            cell_id = "CellNb", colour_by = "CD99")# Set colour
plotCells(pancreasMasks, object = pancreasSCE, img_id = "ImageNb",
            cell id = "CellNb", colour by = "CD99", outline by = "CellType",
            color = list(CD99 = c("black", "red"),CellType = c(celltype_A = "blue",celltype_B = "green",
                                        celltype_C = "red"))
```
<span id="page-15-1"></span>plotPixels *Function to visualize pixel-level information of multi-channel images*

<span id="page-15-0"></span>

# <span id="page-16-0"></span>plotPixels 17

# Description

This function takes a [CytoImageList](#page-1-1) object to colour pixels by marker expression. Additionally, a [SingleCellExperiment](#page-0-0) object and CytoImageList object containing segmentation masks can be provided to outline cells based on metadata.

# Usage

```
plotPixels(
    image,
    object = NULL,
    mask = NULL,
    cell_id = NULL,img\_id = NULL,colour_by = NULL,
    outline_by = NULL,
    bcg = NULL,colour = NULL,
    ...
\lambda
```
# Arguments

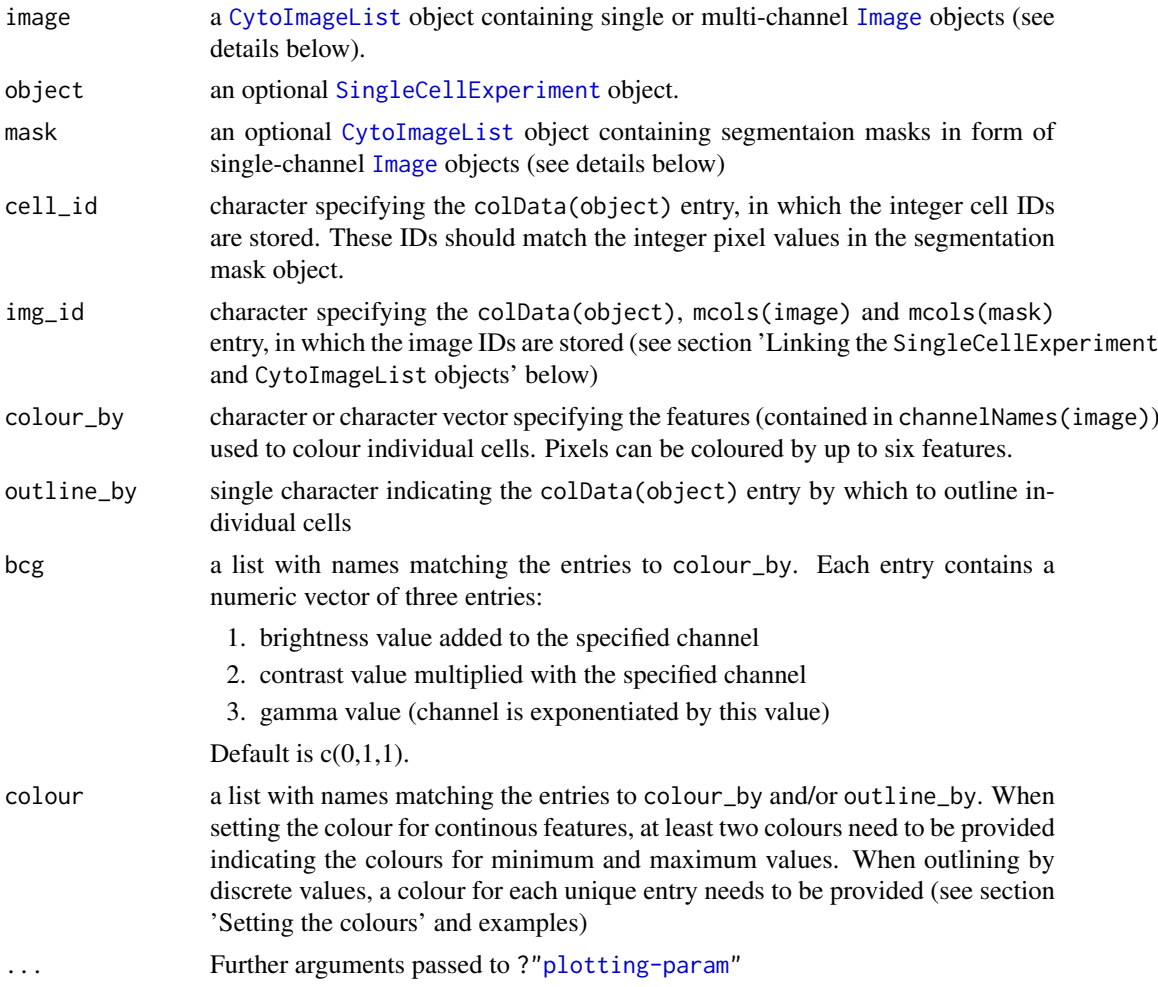

#### <span id="page-17-0"></span>Value

a list if return\_images and/or return\_plot is TRUE (see ?["plotting-param"](#page-18-1)).

- plot: a single plot object (display = "all") or a list of plot objects (display = "single")
- images: a [SimpleList](#page-0-0) object containing three-colour [Image](#page-0-0) objects.

# Multi-channel image and segmentation mask objects

In the plotPixels function, image refers to a [CytoImageList](#page-1-1) object that contains a single or multiple single- or multi-channel [Image](#page-0-0) objects. Up to six channels can be overlayed to generate a composite image. When outlining cells, a [SingleCellExperiment](#page-0-0) object and [CytoImageList](#page-1-1) object containing segmentation masks must be provided. The function assumes that each object in the segmentation mask is a cell. The key features of such segmentation masks include:

- each Image object contains only one channel
- pixel values are integers indicating the cells' IDs

#### Linking SingleCellExperiment and CytoImageList objects

To outline individual cells contained in the segmentation masks based on metadata stored in the SingleCellExperiment object, an img\_id and cell\_id entry needs to be provided. Image IDs are matched between the SingleCellExperiment and CytoImageList objects via entries to the colData(object)[,img\_id], mcols(image)[,img\_id] and the mcols(image)[,img\_id] slots. Cell IDs are matched between the SingleCellExperiment and CytoImageList object via entries to colData(object)[,cell\_id] and the integer values of the segmentation masks.

#### Setting the colours

By default, features and metadata are coloured based on internally-set colours. To set new colours, a list object must be provided. The names of the object must correspond to the entries to colour\_by and/or outline\_by. When setting the colours for continous expression values or continous metadata entries, a vector of at least two colours need to be specified. These colours will be passed onto [colorRampPalette](#page-0-0) for interpolation. Cells can be outlined by discrete metadata entries when specifying a named vector in which each entry corresponds to a unique entry to the metadata vector.

#### Subsetting the CytoImageList objects

The CytoImageList object(s) can be subsetted before calling the plotPixels function. In that case, only the selected images are displayed.

#### Subsetting the SingleCellExperiment object

The SingleCellExperiment object can be subsetted before calling the plotPixels function. In that case, only cells contained in the SingleCellExperiment object are outlined.

#### Colour scaling

When plotting pixel intensities, colours are scaled to the minimum and maximum per channel across all images that are being displayed. Therefore, when subsetting images, displayed intensities might change. However, the colour legend will display the correct numeric minimum and maximum pixel intensity across all displayed images per channel.

#### <span id="page-18-0"></span>plotting-param 19

#### Author(s)

Nils Eling (<nils.eling@dqbm.uzh.ch>) Nicolas Damond (<nicolas.damond@dqbm.uzh.ch>)

# See Also

For further plotting parameters see ?["plotting-param"](#page-18-1). For instructions on how to normalize images see [normalize](#page-3-1).

### Examples

```
data(pancreasMasks)
data(pancreasImages)
data(pancreasSCE)
# Visualize the images - by default the first channel
plotPixels(pancreasImages)
# Colour the channels
plotPixels(pancreasImages, colour_by = c("CD99", "CDH"))
# Outline the cells based on metadata
plotPixels(pancreasImages, object = pancreasSCE, mask = pancreasMasks,
            img_id = "ImageNb", cell_id = "CellNb",
           colour_by = c("CD99", "CDH"), outline_by = "CellType")
# Enhance individual channels
plotPixels(pancreasImages, colour_by = c("CD99", "CDH"),
           bcg = list(CD99 = c(0, 2, 1)))# Subset the images
cur_images <- getImages(pancreasImages, 1:2)
plotPixels(cur_images, colour_by = c("CD99", "CDH"))
# Set colour
plotPixels(pancreasImages, colour_by = c("CD99", "CDH"),
            color = list(CD99 = c("black", "green"),CDH = c("black", "blue"))
```
<span id="page-18-1"></span>plotting-param *Further plotting parameters for the cytomapper package*

#### Description

The [plotCells](#page-13-1) and [plotPixels](#page-15-1) functions share a number of parameter that can be set to change the visual representation of plotted images.

# Arguments

missing\_colour a single character specifying a valid colour. Cells that are not contained in the SingleCellExperiment object will be coloured based on missing\_colour. In the [plotPixels](#page-15-1) function, missing\_colour defines the outline of the cells if outline\_by is not set.

<span id="page-19-0"></span>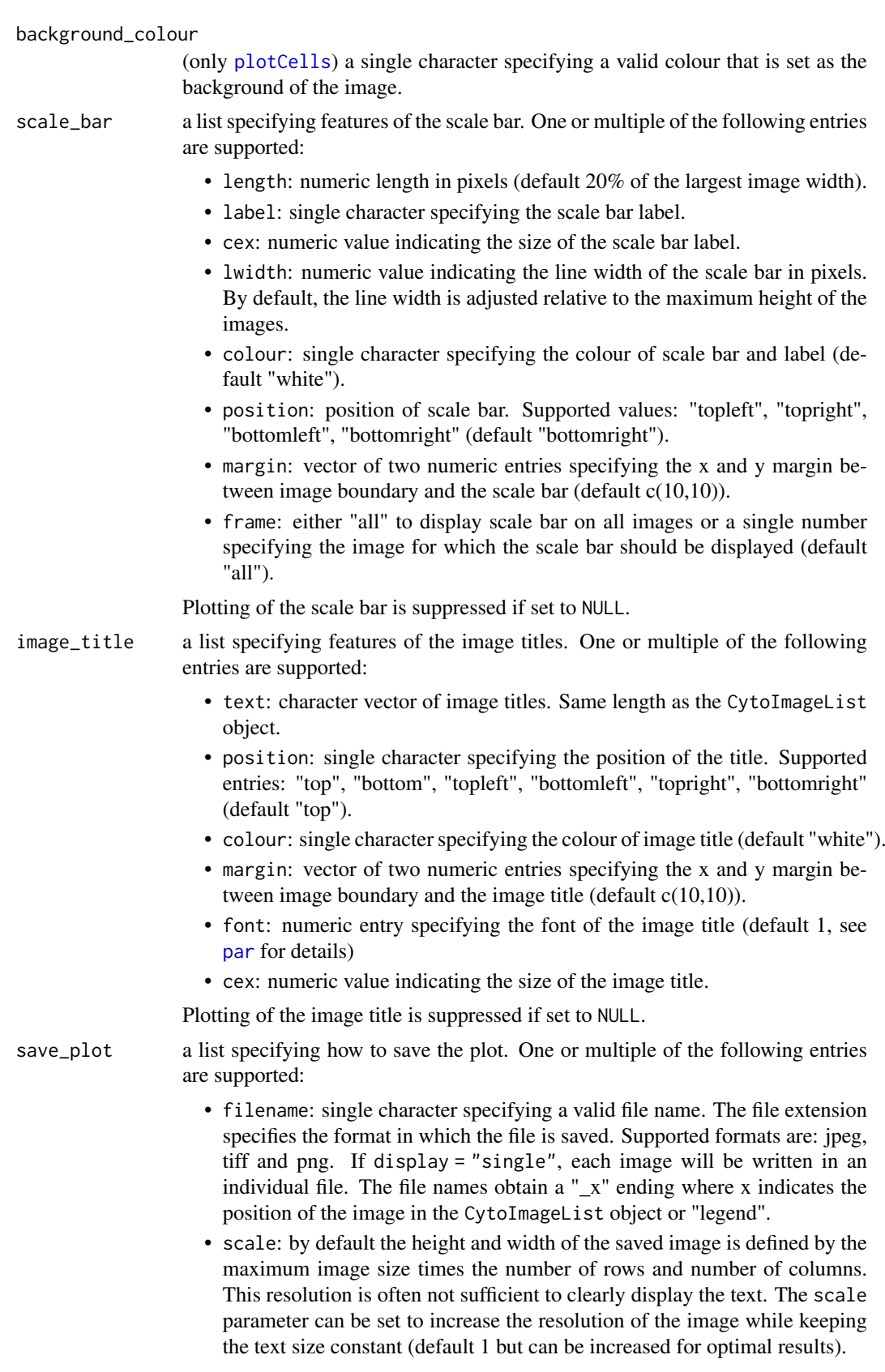

return\_plot logical indicating whether to return the plot (see [recordPlot](#page-0-0) for more infos).

<span id="page-20-0"></span>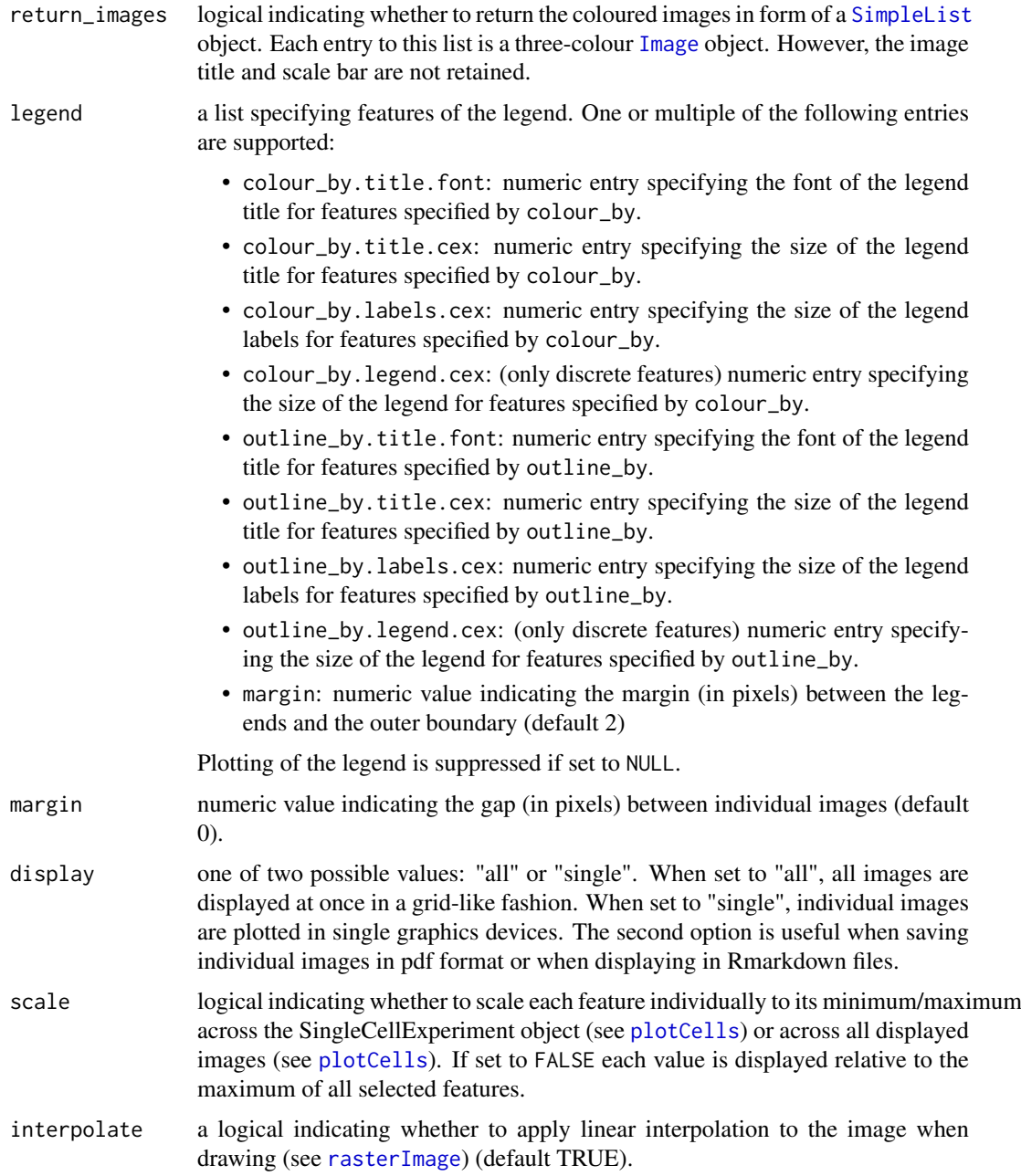

# Value

a list if return\_images and/or return\_plot is TRUE.

- plot: a single plot object (display = "all") or a list of plot objects (display = "single")
- images: a [SimpleList](#page-0-0) object containing three-colour [Image](#page-0-0) objects.

# Author(s)

Nils Eling (<nils.eling@dqbm.uzh.ch>)

Nicolas Damond (<nicolas.damond@dqbm.uzh.ch>)

#### See Also

[plotCells](#page-13-1) and [plotPixels](#page-15-1) for the main plotting functions

# Examples

```
data("pancreasImages")
data("pancreasMasks")
data("pancreasSCE")
# Setting missing colour
plotCells(pancreasMasks, missing_colour = "blue")
# Setting background colour
plotCells(pancreasMasks, background_colour = "blue")
# Setting the scale bar
plotCells(pancreasMasks, scale_bar = list(length = 10,
                                        cex = 2,
                                        lwidth = 10,colour = "red",
                                        position = "bottomleft",
                                        margin = c(5,5),
                                        frame = 3)# Setting the image title
plotCells(pancreasMasks,
            image_title = list(text = c("image1", "image2", "image3"),
                                position = "topleft",
                                colour = "blue",
                                margin = c(\emptyset, 5),
                                font = 2,
                                cex = 2)# Return plot
cur_out <- plotPixels(pancreasImages, return_plot = TRUE)
cur_out$plot
# Return images
cur_out <- plotPixels(pancreasImages, return_images = TRUE)
cur_out$images
# Setting the legend
plotCells(pancreasMasks, object = pancreasSCE,
            img_id = "ImageNb", cell_id = "CellNb",
            color_by = c("CD99", "CDH"),
            outline_by = "CellType",
            legend = list(colour_by.title.font = 0.5,colour_by.title.cex = 0.5,colour_by.labels.cex = 0.5,
                        outline_by.legend.cex = 0.5,
                        margin = 0)# Setting the margin between images
plotPixels(pancreasImages, margin = 3)
# Displaying individual images
```
<span id="page-21-0"></span>

# plotting-param 23

```
plotPixels(pancreasImages, display = "single")
# Supress scaling
plotPixels(pancreasImages, colour_by = c("CD99", "PIN"),
            scale = TRUE)
plotPixels(pancreasImages, colour_by = c("CD99", "PIN"),
            scale = FALSE)
# Suppress interpolation
plotPixels(pancreasImages, colour_by = c("CD99", "PIN"),
            interpolate = TRUE)
plotPixels(pancreasImages, colour_by = c("CD99", "PIN"),
            interpolate = FALSE)
```
# <span id="page-23-0"></span>Index

∗ datasets pancreasImages, [12](#page-11-0) pancreasMasks, [12](#page-11-0) pancreasSCE, [13](#page-12-0) [<-,CytoImageList,ANY,ANY,CytoImageList-method *(*CytoImageList-subsetting*)*, [6](#page-5-0) [[<-,CytoImageList,ANY,ANY-method *(*CytoImageList-subsetting*)*, [6](#page-5-0) channelNames, *[12](#page-11-0)* channelNames *(*CytoImageList-naming*)*, [5](#page-4-0) channelNames,CytoImageList-method *(*CytoImageList-naming*)*, [5](#page-4-0) channelNames<- *(*CytoImageList-naming*)*, [5](#page-4-0) channelNames<-,CytoImageList-method *(*CytoImageList-naming*)*, [5](#page-4-0) coerce,ANY,CytoImageList-method *(*CytoImageList-class*)*, [2](#page-1-0) coerce,list,CytoImageList-method *(*CytoImageList-class*)*, [2](#page-1-0) colormode, *[2](#page-1-0)* colorRampPalette, *[15](#page-14-0)*, *[18](#page-17-0)* CytoImageList, *[4](#page-3-0)[–8](#page-7-0)*, *[10–](#page-9-0)[12](#page-11-0)*, *[14,](#page-13-0) [15](#page-14-0)*, *[17,](#page-16-0) [18](#page-17-0)* CytoImageList *(*CytoImageList-class*)*, [2](#page-1-0) CytoImageList-class, [2](#page-1-0) CytoImageList-manipulation, [4](#page-3-0) CytoImageList-naming, [5](#page-4-0) CytoImageList-subsetting, [6](#page-5-0) cytomapperShiny, [8](#page-7-0)

```
endoapply, 3
```
getChannels *(*CytoImageList-subsetting*)*, [6](#page-5-0) getChannels,CytoImageList-method *(*CytoImageList-subsetting*)*, [6](#page-5-0) getImages *(*CytoImageList-subsetting*)*, [6](#page-5-0) getImages,CytoImageList-method *(*CytoImageList-subsetting*)*, [6](#page-5-0)

Image, *[2](#page-1-0)[–4](#page-3-0)*, *[6](#page-5-0)*, *[8](#page-7-0)*, *[12](#page-11-0)*, *[14,](#page-13-0) [15](#page-14-0)*, *[17,](#page-16-0) [18](#page-17-0)*, *[21](#page-20-0)*

lapply, *[3](#page-2-0)* List, *[3](#page-2-0)*, *[7](#page-6-0)* loadImages, *[3](#page-2-0)*, [10](#page-9-0) mapply, *[3](#page-2-0)* mcols, *[2](#page-1-0)* mendoapply, *[3](#page-2-0)* mergeChannels *(*CytoImageList-subsetting*)*, [6](#page-5-0) names,CytoImageList-method *(*CytoImageList-naming*)*, [5](#page-4-0) names<-,CytoImageList-method *(*CytoImageList-naming*)*, [5](#page-4-0) normalize, *[4](#page-3-0)*, *[19](#page-18-0)* normalize *(*CytoImageList-manipulation*)*, [4](#page-3-0) normalize,CytoImageList-method *(*CytoImageList-manipulation*)*, [4](#page-3-0) pancreasImages, *[12](#page-11-0)*, [12,](#page-11-0) *[13](#page-12-0)* pancreasMasks, [12,](#page-11-0) *[13](#page-12-0)* pancreasSCE, [13](#page-12-0) par, *[20](#page-19-0)* plotCells, *[9,](#page-8-0) [10](#page-9-0)*, [14,](#page-13-0) *[19](#page-18-0)[–22](#page-21-0)* plotPixels, *[9,](#page-8-0) [10](#page-9-0)*, [16,](#page-15-0) *[19](#page-18-0)*, *[22](#page-21-0)* plotting-param, [19](#page-18-0) rasterImage, *[21](#page-20-0)* readImage, *[11](#page-10-0)* recordPlot, *[20](#page-19-0)* scaleImages *(*CytoImageList-manipulation*)*, [4](#page-3-0) scaleImages,CytoImageList-method *(*CytoImageList-manipulation*)*, [4](#page-3-0) setChannels<- *(*CytoImageList-subsetting*)*, [6](#page-5-0) setChannels<-,CytoImageList-method *(*CytoImageList-subsetting*)*, [6](#page-5-0) setImages<- *(*CytoImageList-subsetting*)*, [6](#page-5-0) setImages<-,CytoImageList-method *(*CytoImageList-subsetting*)*, [6](#page-5-0) show,CytoImageList-method *(*CytoImageList-class*)*, [2](#page-1-0) SimpleList, *[2,](#page-1-0) [3](#page-2-0)*, *[15](#page-14-0)*, *[18](#page-17-0)*, *[21](#page-20-0)* SingleCellExperiment, *[8,](#page-7-0) [9](#page-8-0)*, *[11](#page-10-0)*, *[13,](#page-12-0) [14](#page-13-0)*, *[17,](#page-16-0) [18](#page-17-0)*